#### Access and SQL

CS157A Chris Pollett Oct. 12, 2005.

#### Outline

- Comments on using Access
- SQL-99

#### Setting up tables

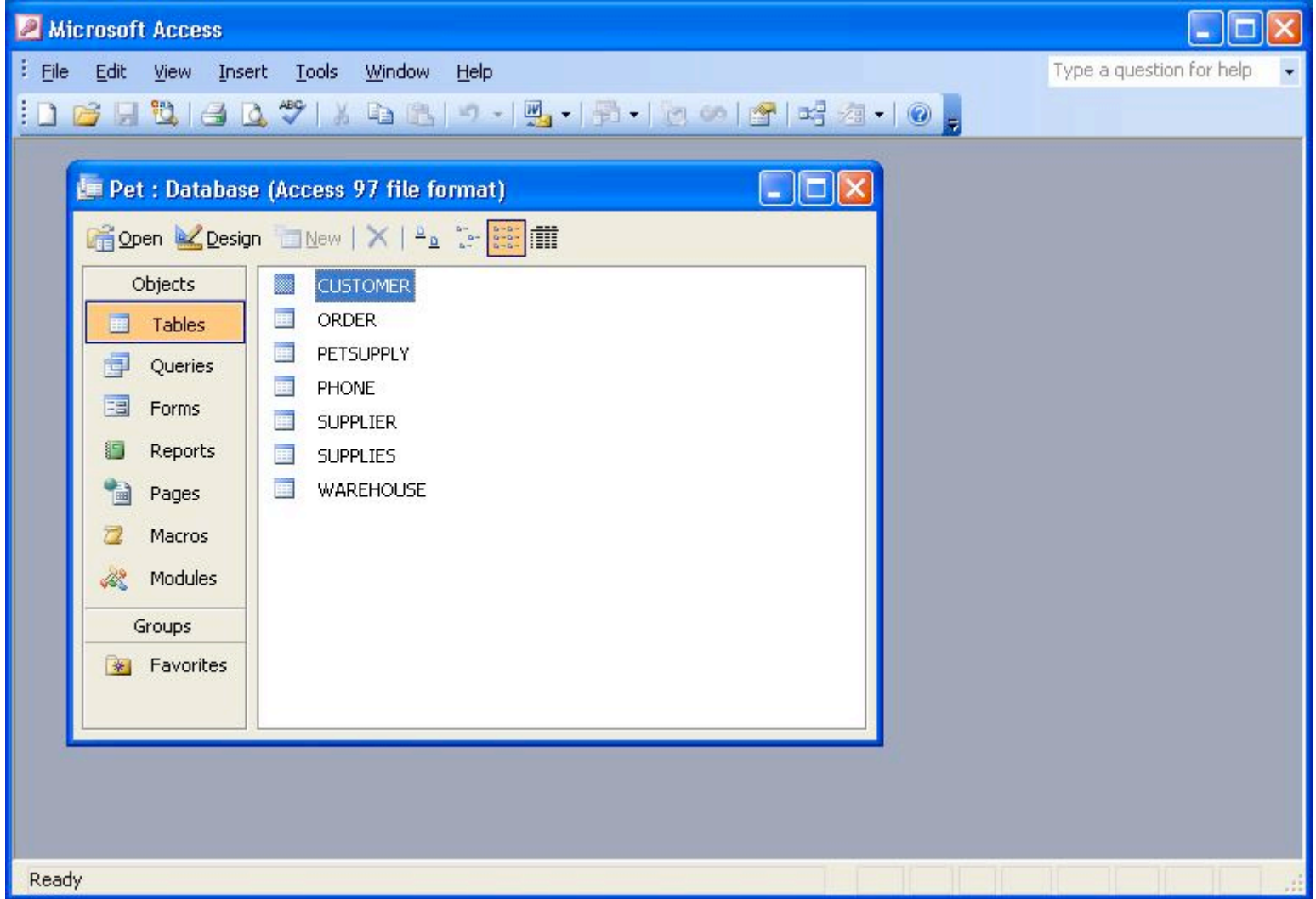

#### Editing a table

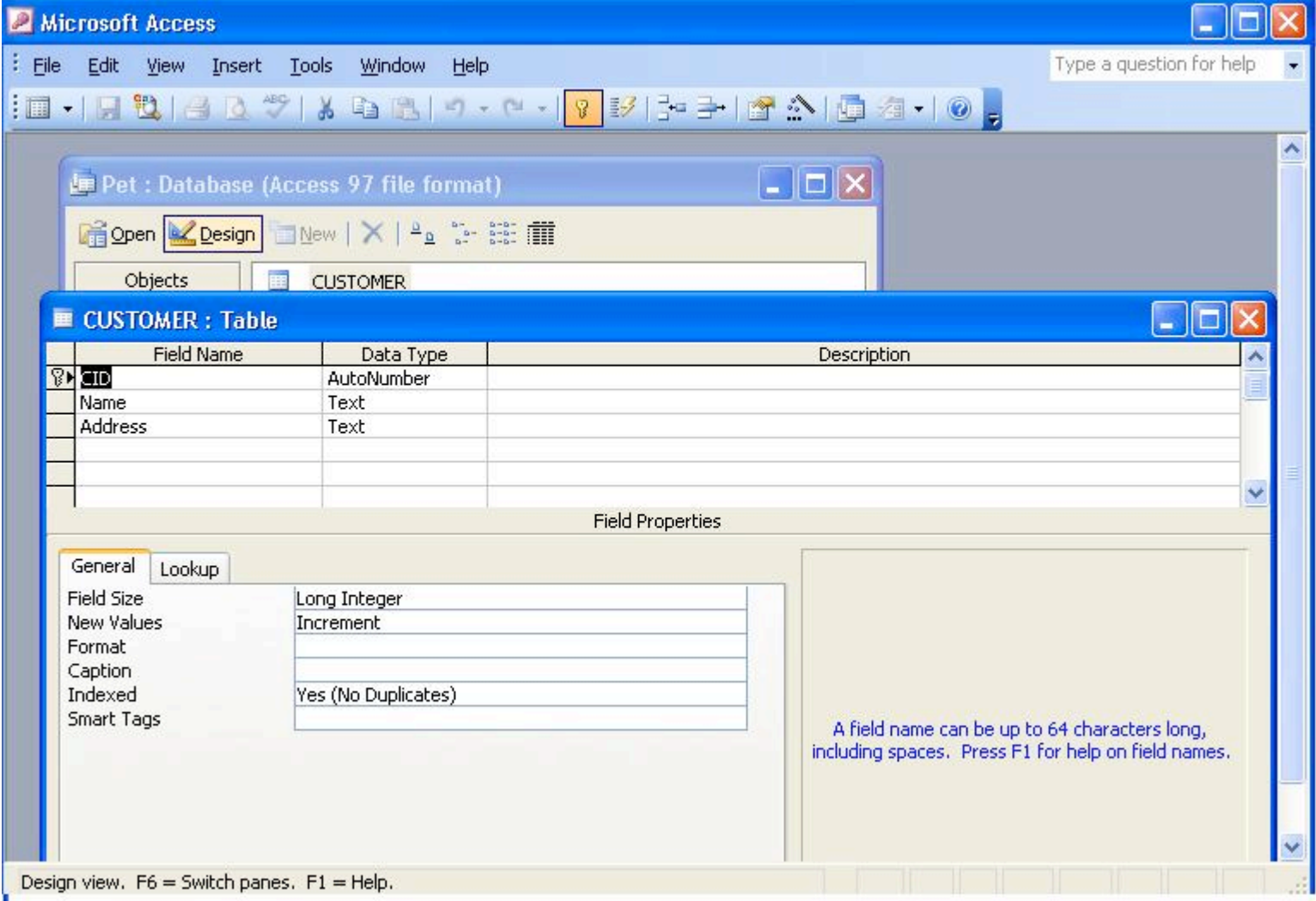

#### Creating a key on more than one attribute

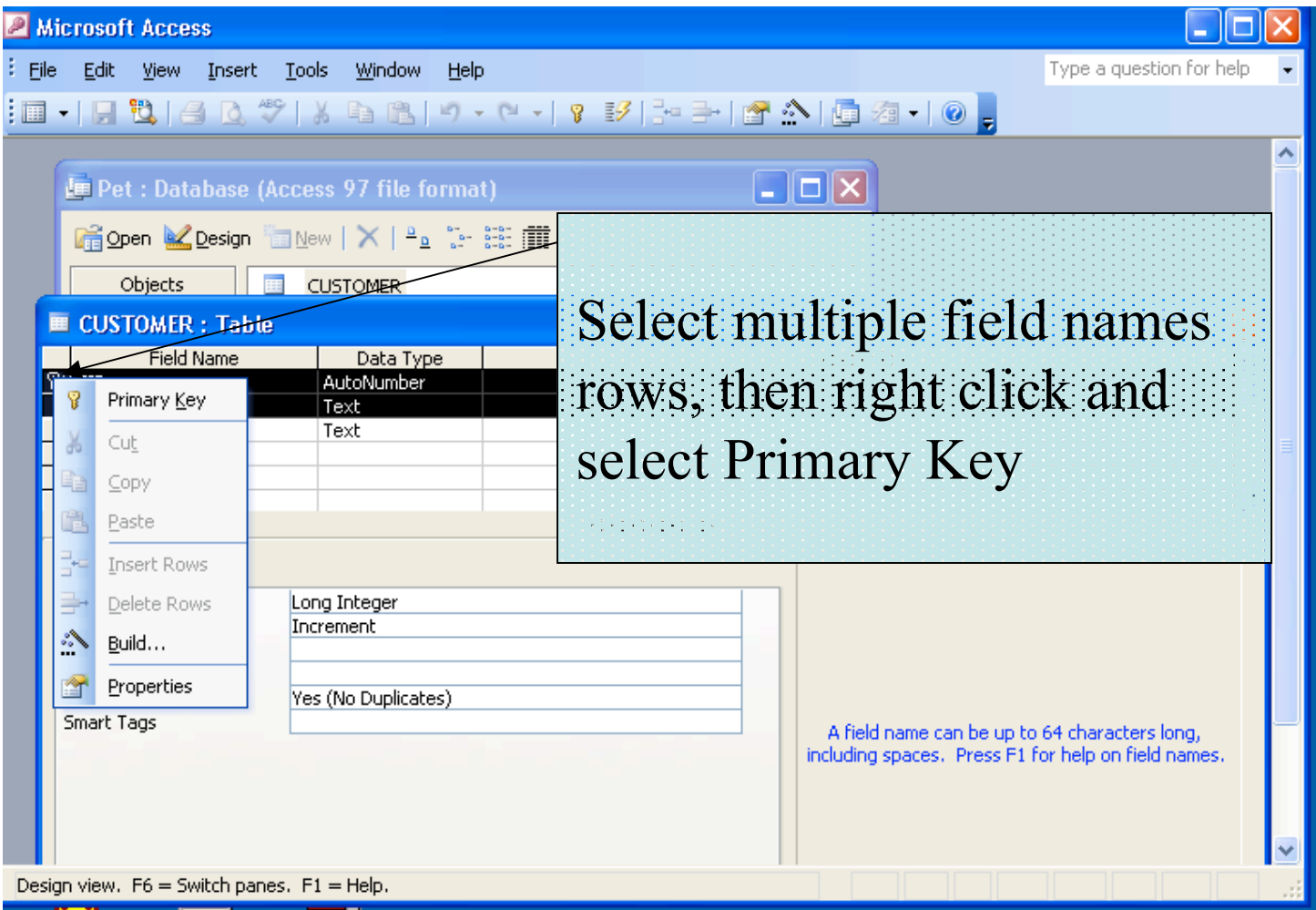

#### Switching to edit relationships

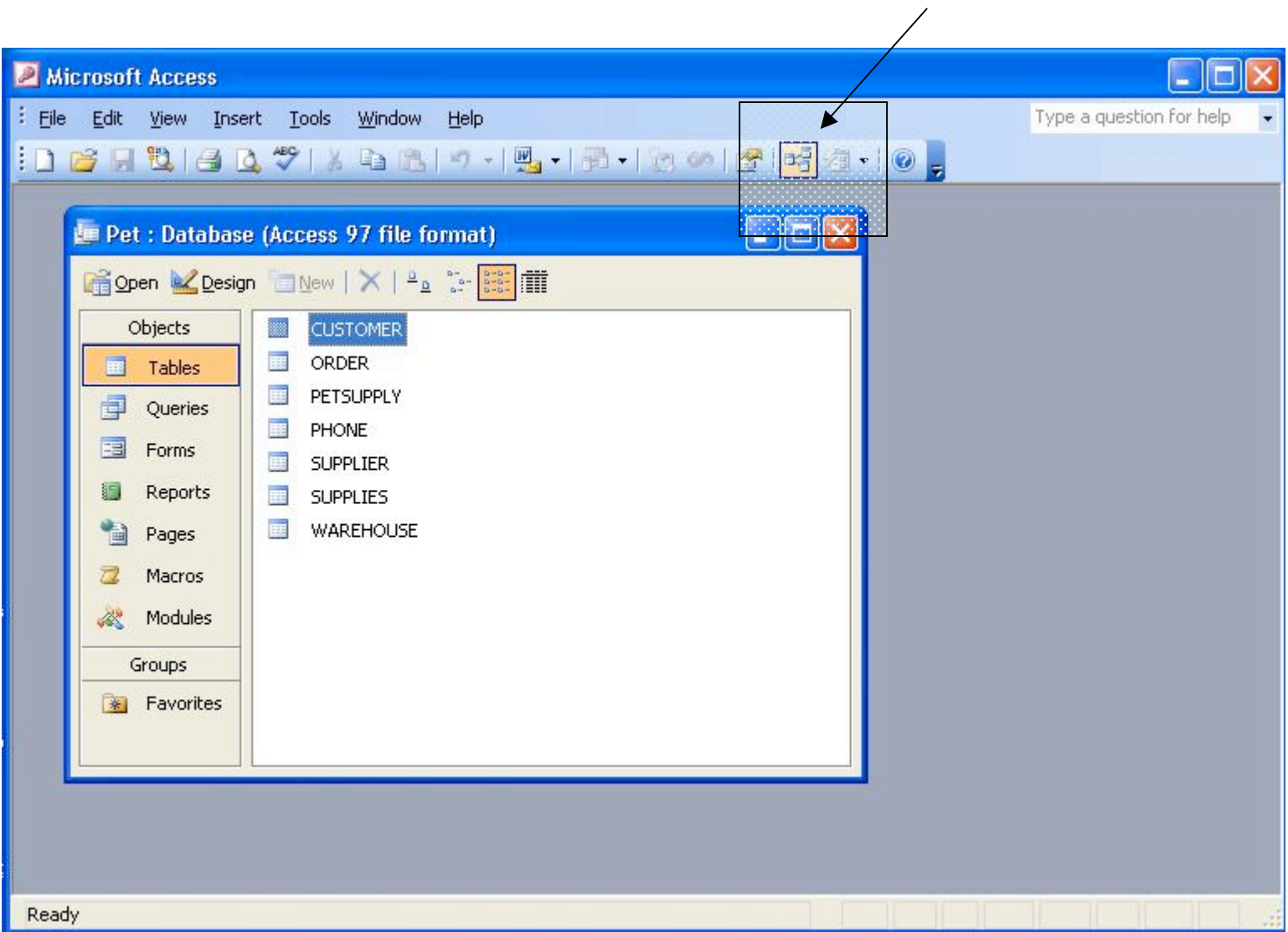

#### Editing Relationships (drag fields to create foreign references)

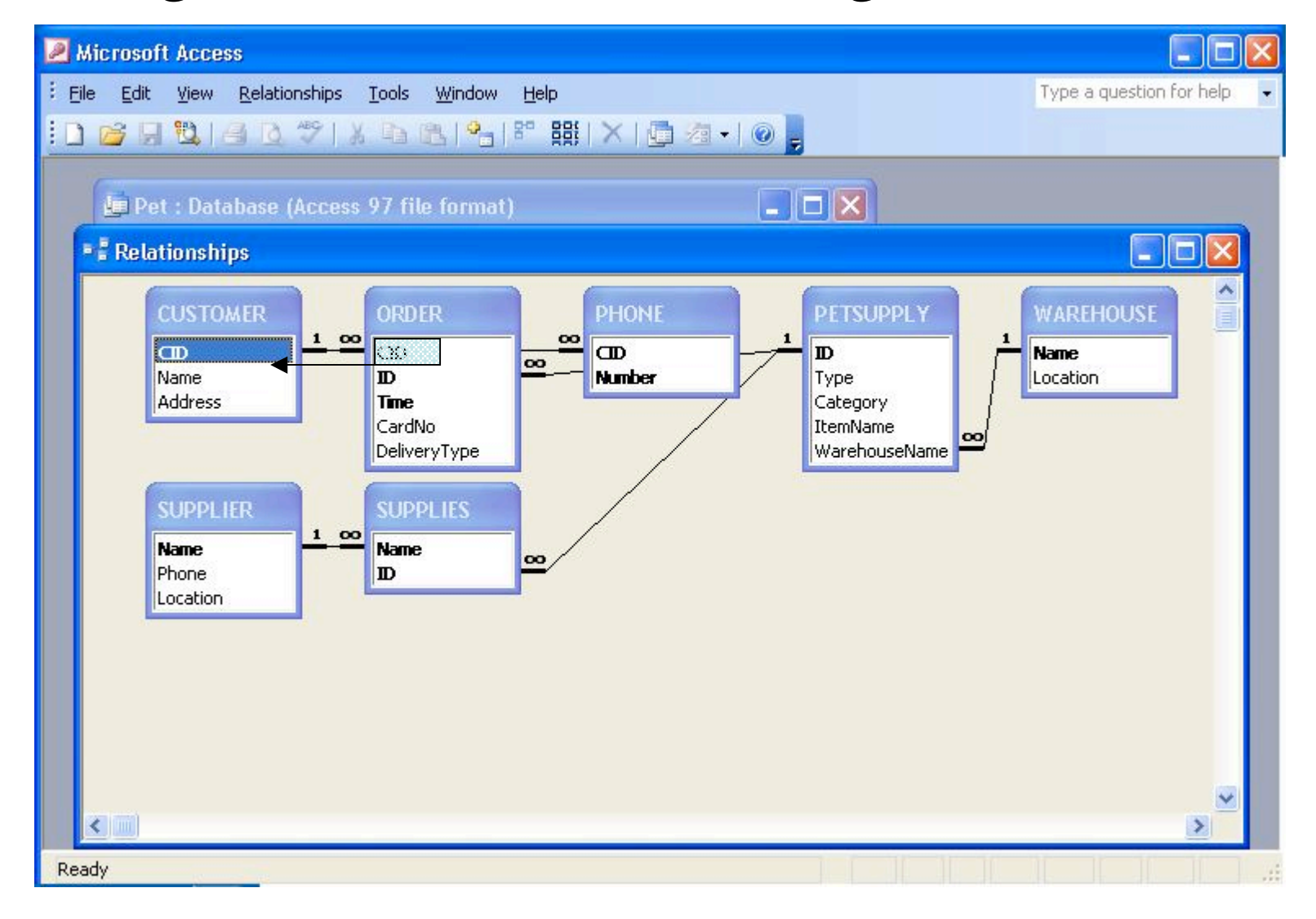

#### Looking at the Query Editor

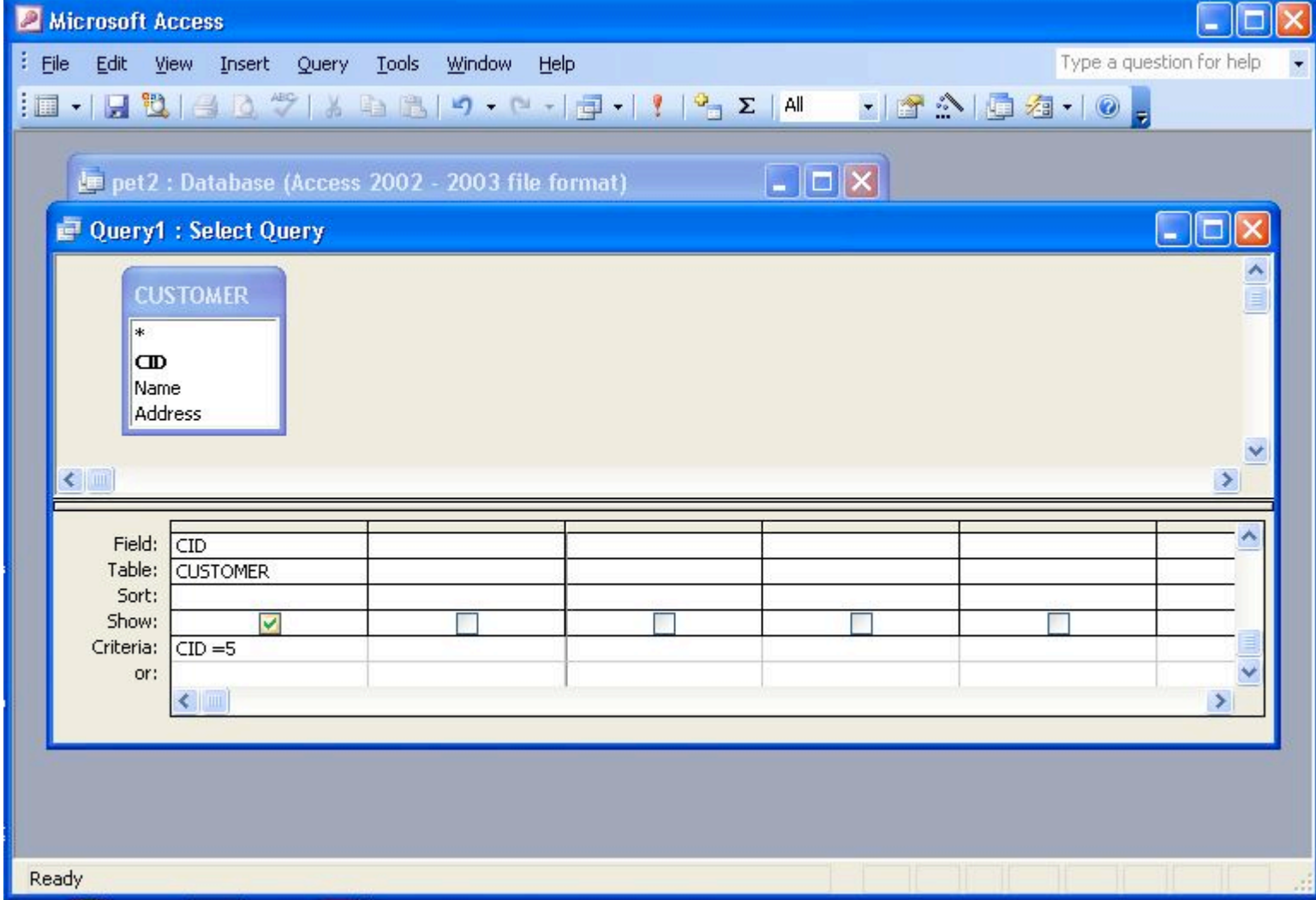

## SQL Data Definition

- SQL uses the terms *table*, *row*, and *column* for the relational model terms *relation*, *tuple* and *attribute*.
- Originally SQL did not support the concept of relational database schema.
- All tables were considered part of the same schema.
- SQL2 added support for schemas. These consist of:
	- a schema name
	- an authorization identifier
	- descriptors for each element in the schema
- To create a schema, one could do something like: CREATE SCHEMA COMPANY AUTHORIZATION CPOLLETT;
- In SQL2 one also has the concept of a *catalog* which is a pre-named collection of schemas in an SQL environment.
- An SQL environment is basically an installation of an SQL-compliant RDBMS.
- In SQL2, the catalog should have a special schema called INFORMATION\_SCHEMA which provides information on all the schemas in the catalog.

## CREATE TABLE (1)

- CREATE TABLE is the command used to create a new relation in some relational database schema.
- The start of such a statement can look like: CREATE TABLE COMPANY.EMPLOYEE … or CREATE TABLE EMPLOYEE …
- SQL distinguish between *base tables* which are created with statements like the above and *virtual tables* (made using CREATE VIEW) .
- All the rows of former are actually physically stored in the database in some file; the latter kind of table is calculated as needed based on other tables.

## CREATE TABLE (2)

• A complete create table statement might look like: CREATE TABLE DEPENDENT ( ESSN CHAR(9) NOT NULL, DEPENDENT\_NAME VARCHAR(15) NOT NULL, SEX CHAR, BDATE DATE, RELATIONSHIP VARCHAR(8), PRIMARY KEY(ESSN, DEPENDENT\_NAME), FOREIGN KEY(ESSN) REFERENCES EMPLOYEE(SSN) );

## SQL Attribute Data Types

- The basic data types available in SQL are the following:
	- **Numeric data tapes**. INTEGER (aka INT), SMALLINT, FLOAT (AKA REAL), DOUBLE PRECISION, and DECIMAL(i,j) (aka DEC(i,j) or NUMERIC(i,j).
	- **Character data types**. CHAR(n) or CHARACTER(n), VARCHAR(n). String literals are single quoted. String concatenation is done using  $\parallel$
	- **Bit-string data type.** BIT(n). A literal might look like B'1001'
	- **Boolean data type**. BOOLEAN. Can be TRUE, FALSE or UNKNOWN.
	- **Date or Time data type**. DATE, TIME. Literals looks like DATE '2005- 06-06' or TIME '13:05:47'.
	- **Timestamp data type**. TIMESTAMP or TIMESTAMP WITH TIME ZONE. A literal might look like TIMESTAMP '2005-09-27 09:12:47 648302'
- One can also create domains with: CREATE DOMAIN SSN\_TYPE AS CHAR(9);

# Specifying Attribute Constraints in SQL

- There are a few additional things we can do to fix the domain of an attribute in our CREATE TABLE statement:
	- We can give a default value. DNO INT NOT NULL DEFAULT 1
	- We can check the value is in some range:
		- DNUMBER INT NOT NULL CHECK (DNUMBER > 0 AND  $DNUMBER < 21$

OR

- DNUMBER D\_NUM NOT NULL
- For the second case, we defined elsewhere the domain D\_NUM using:
- CREATE DOMAIN D\_NUM AS INTEGER CHECK  $(D_NUM>0 AND D_NUM < 21);$